# Как GSAP украл спектакль?

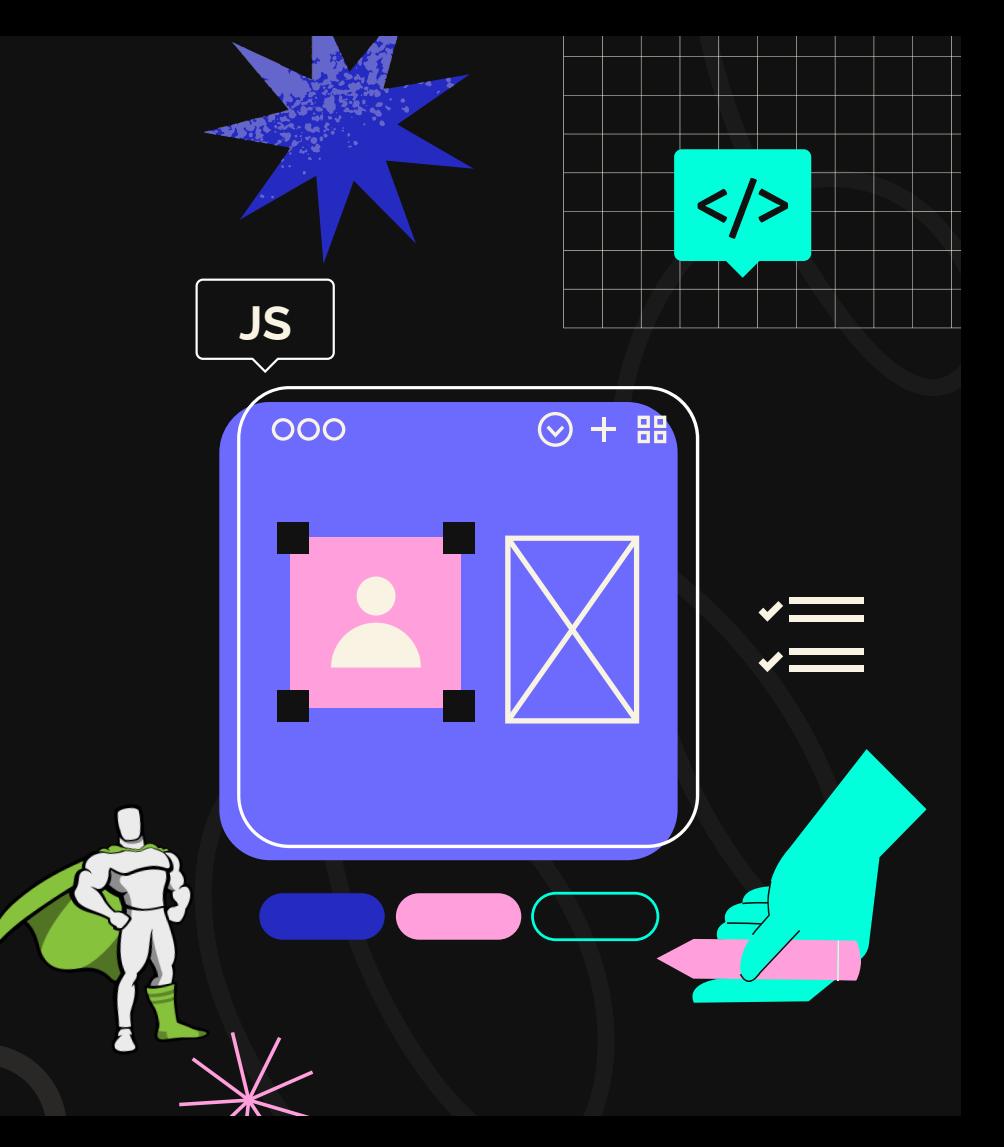

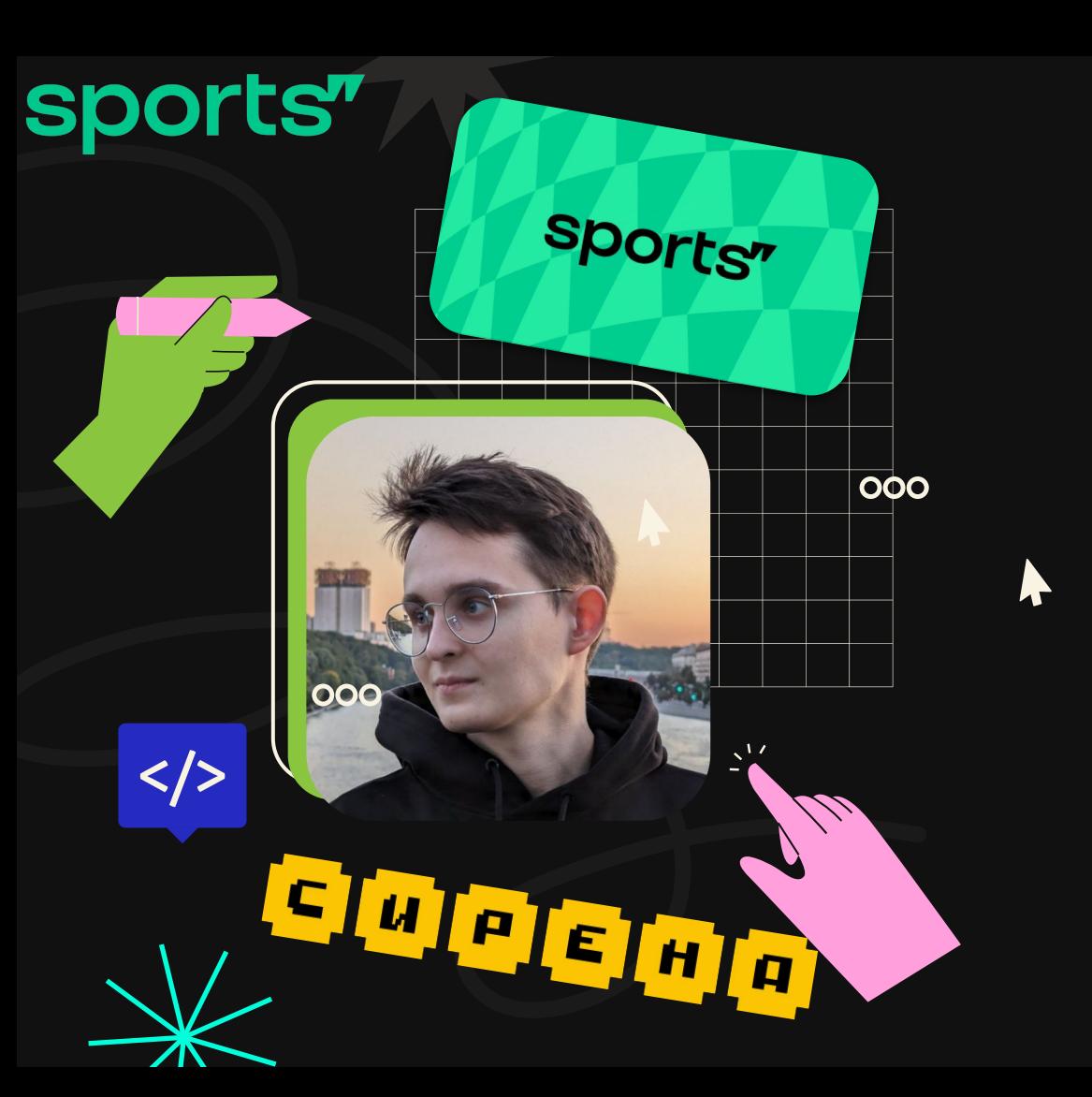

**01**

**Кто я?**

## Спецпроекты

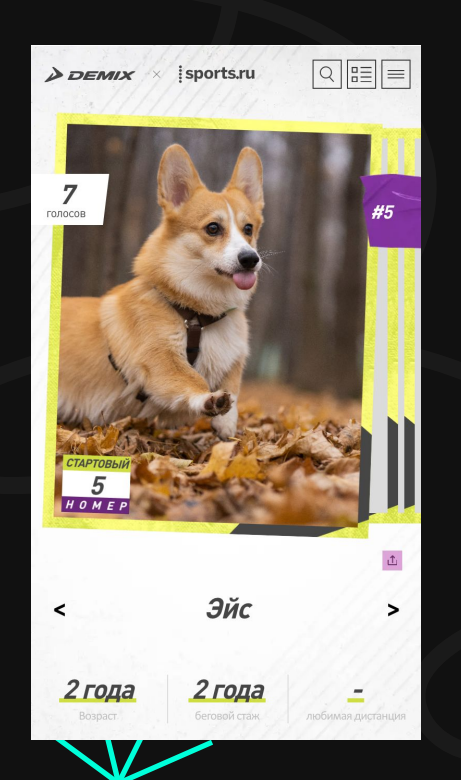

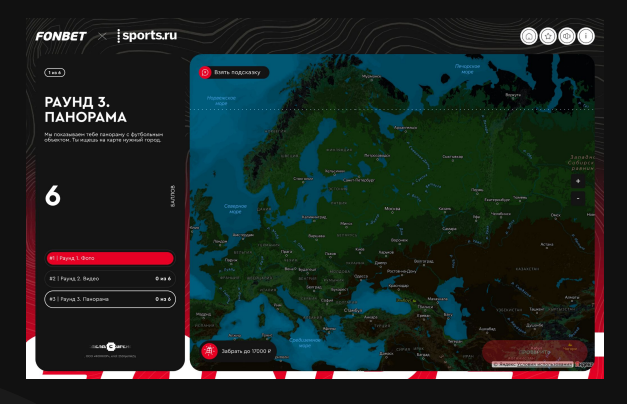

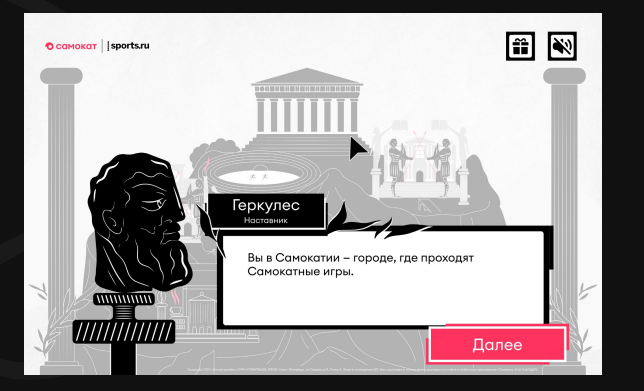

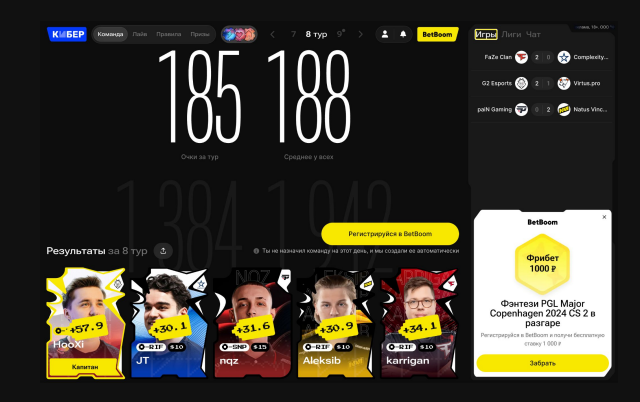

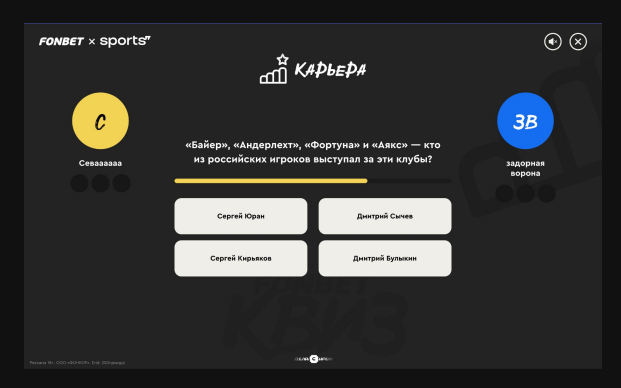

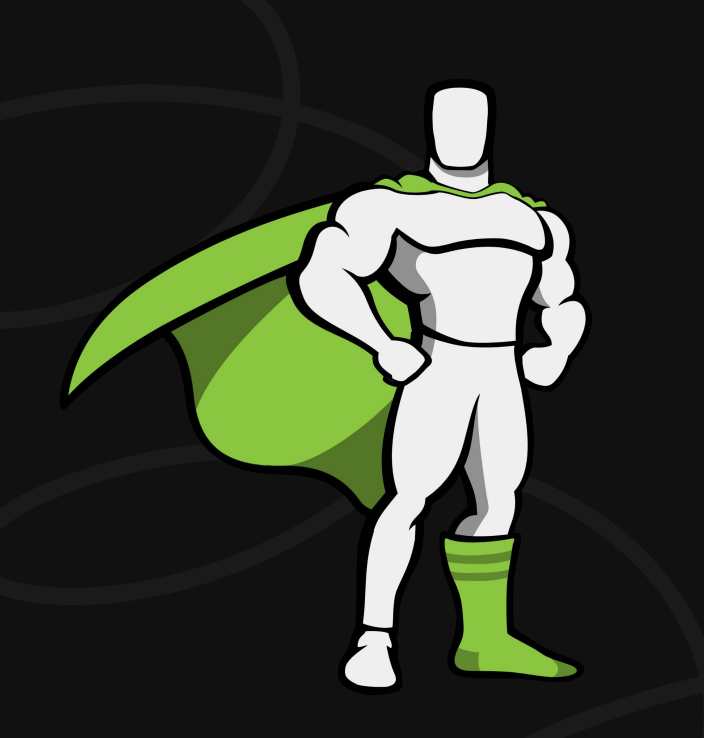

**GSAP** 

w.

Site of the Day

# Animate anything

GSAP - A wildly robust JavaScript animation library built for professionals

Get GSAP  $\overline{(\mathbb{Q})}$ 

 $Menu$   $=$ 

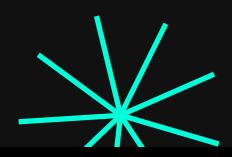

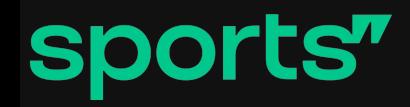

# **Что рассмотрим?**

### 01 02 Зачем GSAP? Немного кишков

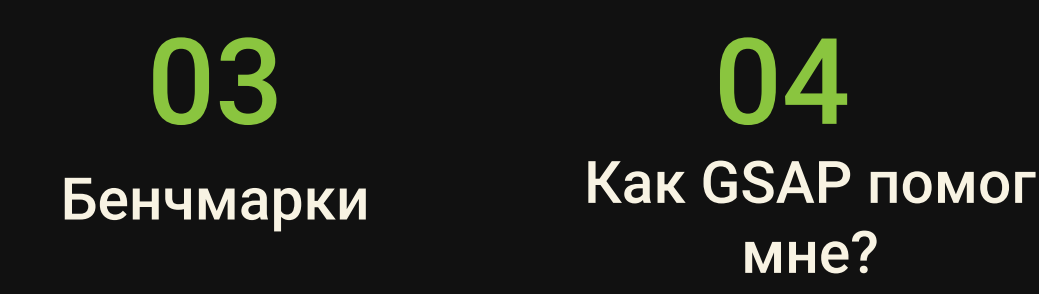

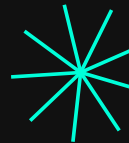

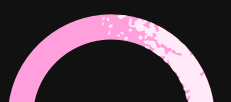

# **Зачем GSAP?**

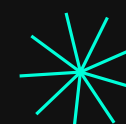

- Кроссплатформенность и совместимость  $\bullet$
- Производительность  $\bullet$
- Независимость от стилей  $\bullet$
- Расширяемость и плагины  $\bullet$
- Удобство разработки  $\bullet$
- Упрощение будущих изменений  $\bullet$
- Стандартизация API для анимации.  $\bullet$

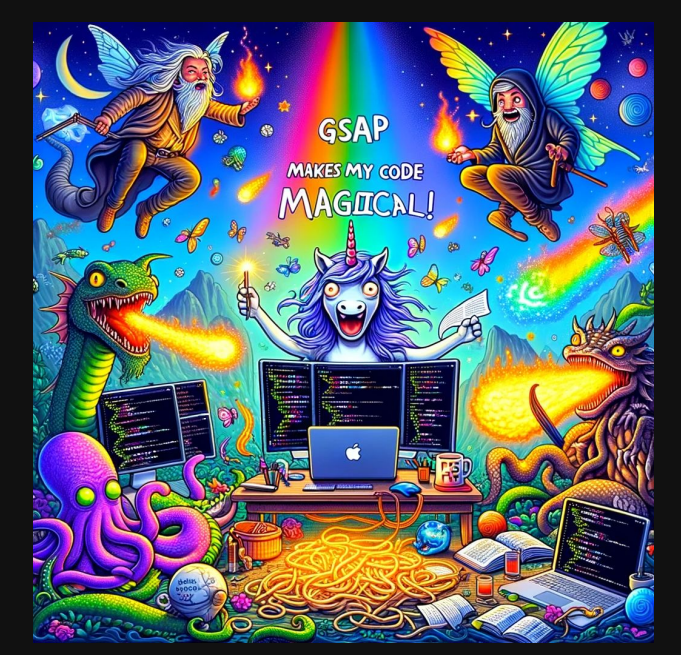

# GSAP же тяжелый?

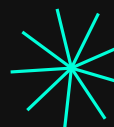

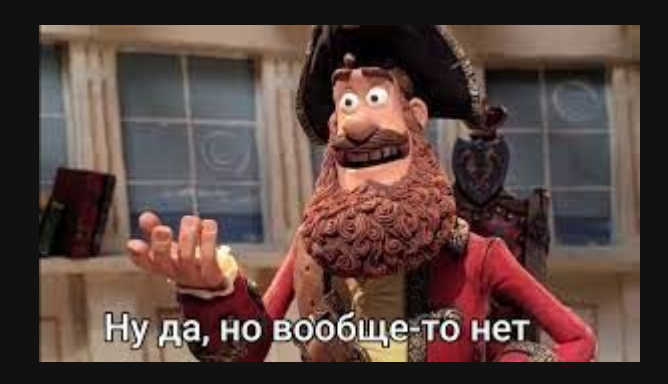

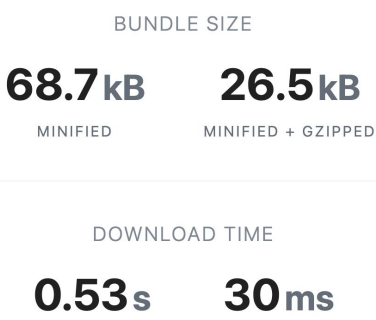

SLOW 3G FI **EMERGING 4G FI** 

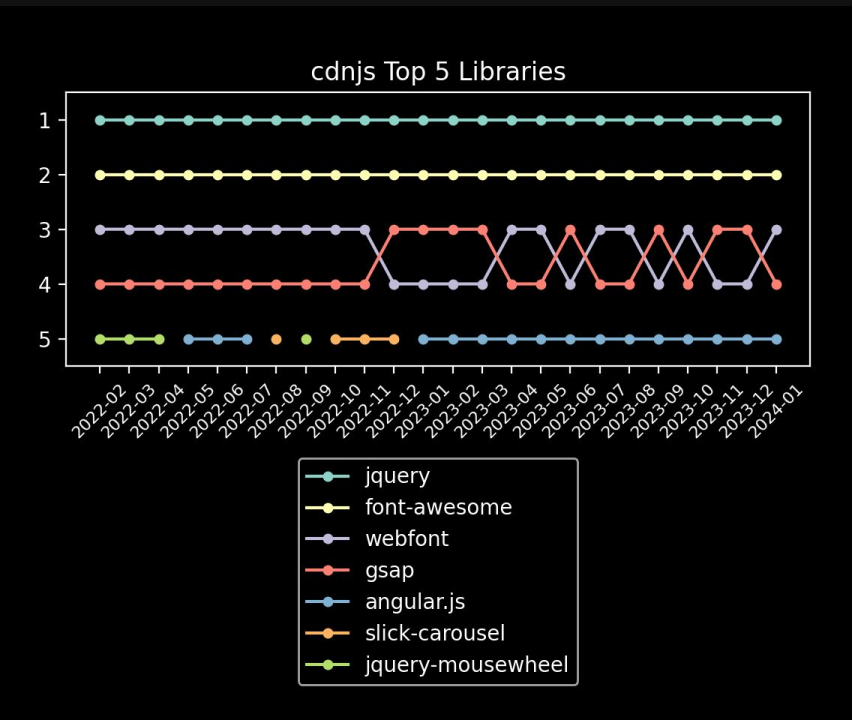

# Альтернативы

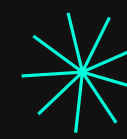

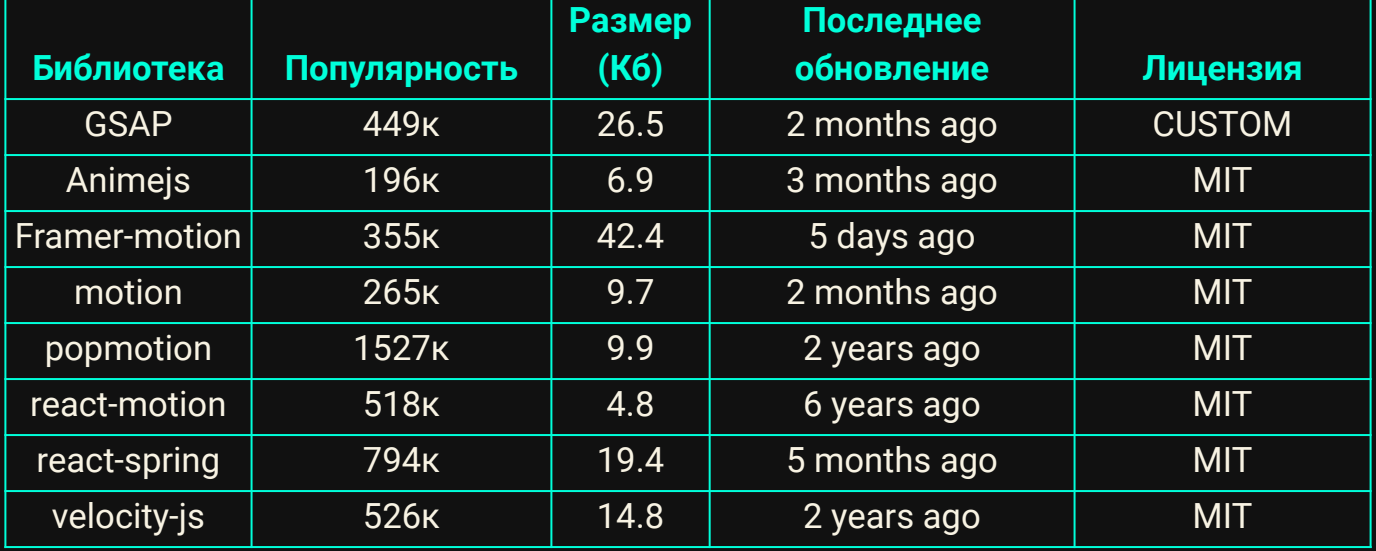

# Возможности

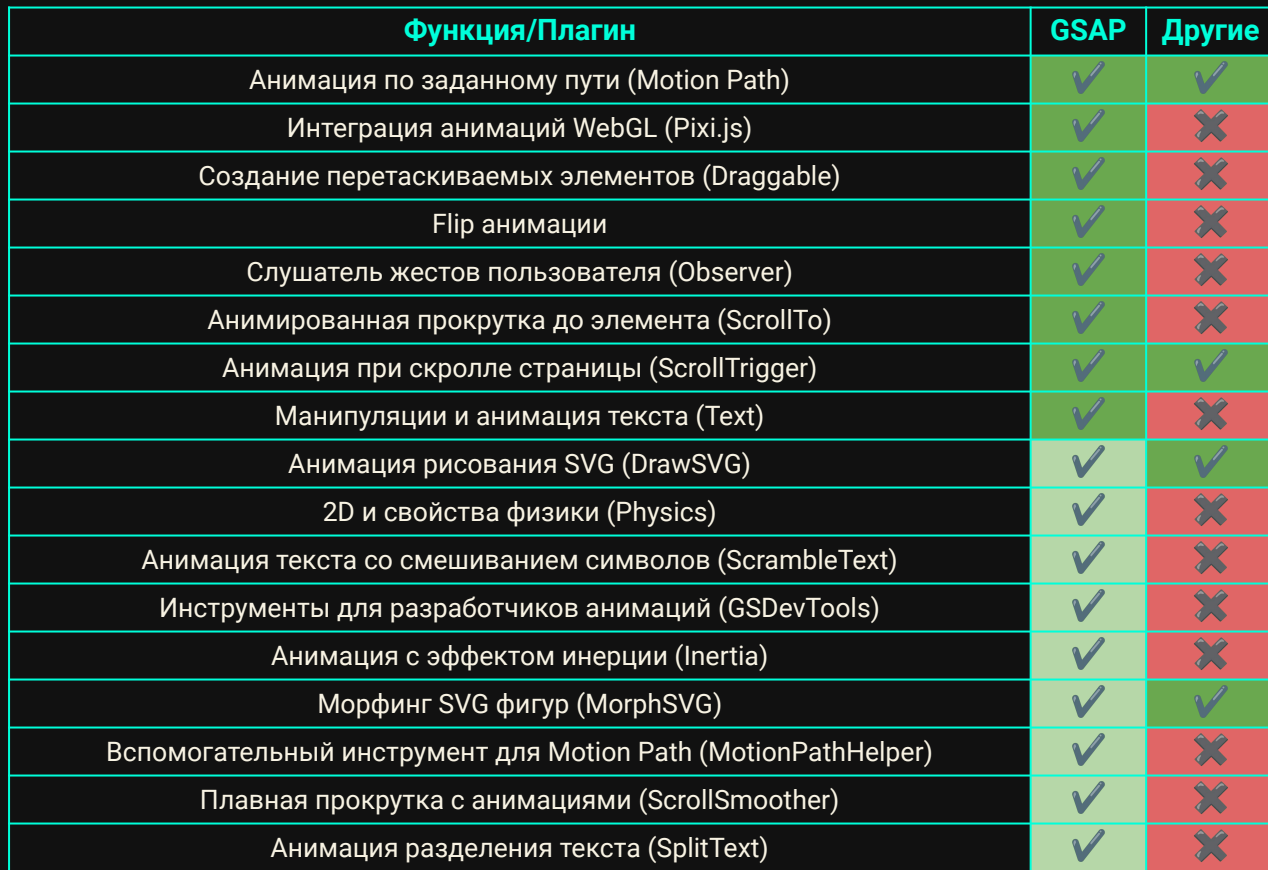

sports"

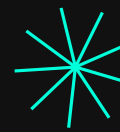

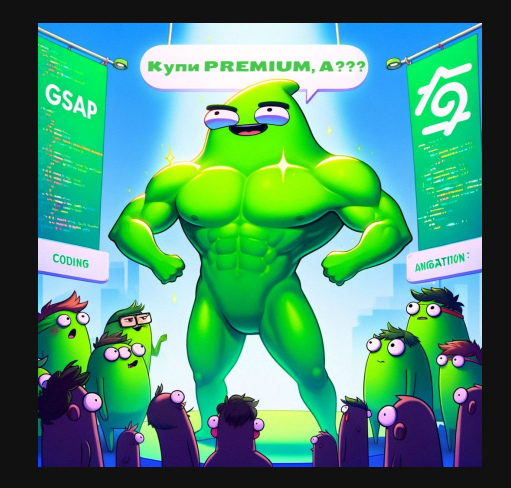

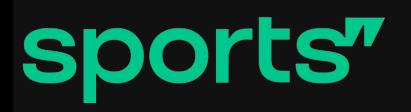

# **Структура GSAP**

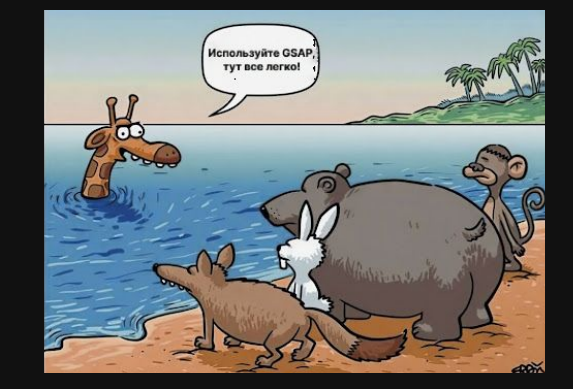

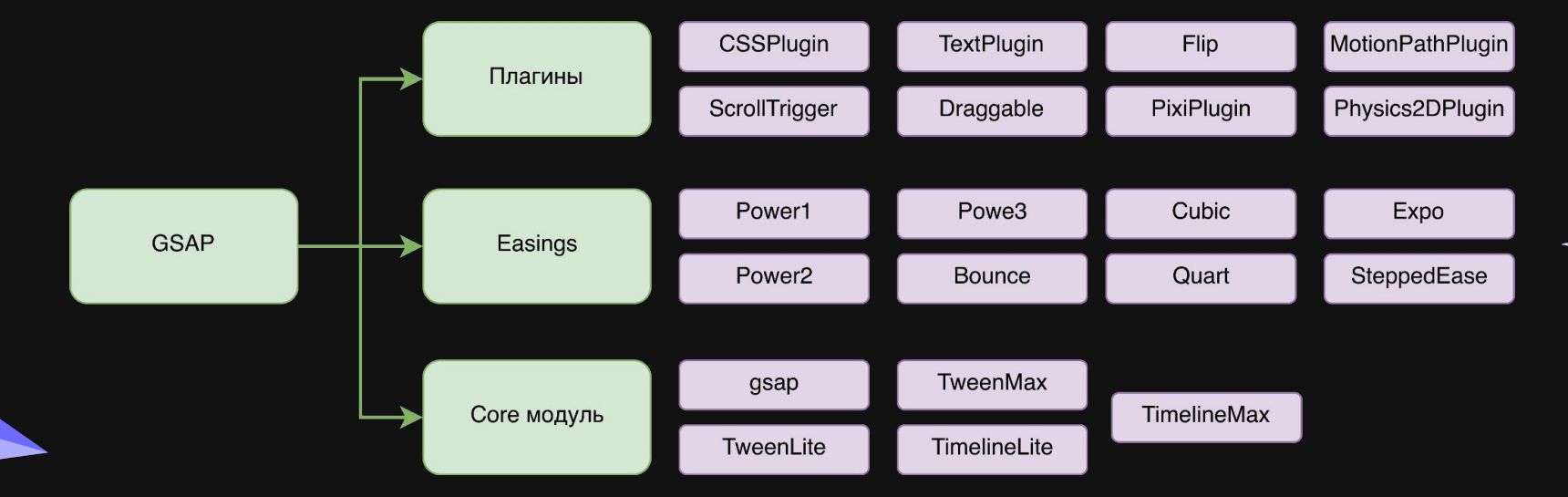

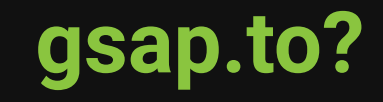

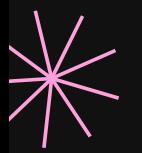

Полный цикл создания, управления и воспроизведения анимаций в GSAP. (вот он справа налево)

new Tween(args) tween.render \_ticker gsap.to(args)

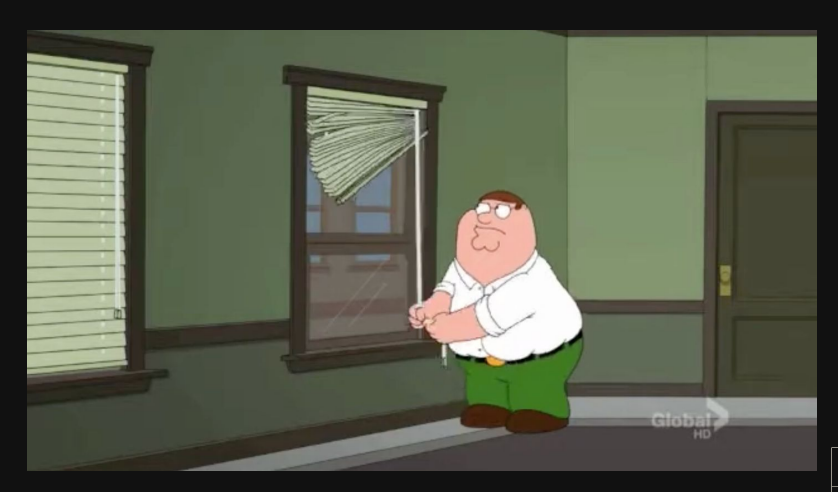

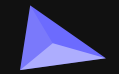

# Класс GSCache 1/2

 $const$  boxesContainer =  $ref($  value:  $null$ ;

```
const iterateWithRead = (read) => {
```
 $const$  startTime = Date.now();

```
Array.from(boxesContainer.value.children).forEach((div) => {
```
 $const$  computedStyle = window.getComputedStyle(div);

```
if (read) {
```

```
computedStyle.transform;
```

```
\});
```
 $\mathbf{H}$ 

**sports"** 

timeTaken.value =  $Date \cdot now()$  - startTime;

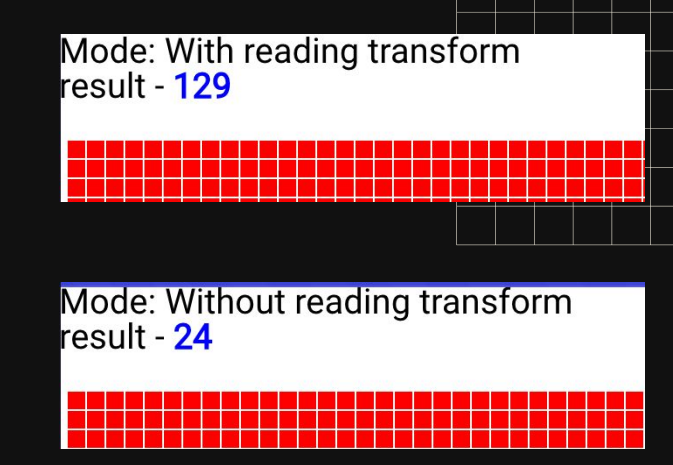

# Класс GSCache 2/2

### export class GSCache {

**sports"** 

```
constructor(target, harness) {
```

```
this.id = asID++;
```

```
target. qsap = this;
```

```
this.target = target;
```
 $this.harness = harness;$ 

```
this.get = harness ? harness.get : _getProperty;
```
this.set = harness ? harness.getSetter :  $getSetter$ ;

gsap-core.js?t=1710276093426:1153  $S$ GSCache {id: 3, target: div.test, harness: f, get: f, set:  $f, \ldots$ } i force3D: "auto"  $\triangleright$  get: (target, property, unit, uncache) => {...}  $\forall$  harness:  $f()$ > aliases: {autoAlpha: 'opacity, visibility', scale: 'scal  $\triangleright$  core: { removeProperty:  $f$ , getMatrix:  $f$ }  $\triangleright$  get: (target, property, unit, uncache) => {...} ▶ getSetter: f getSetter(target, property, plugin) prop: "css" register: () =>  $\{...\}$ ▶ targetTest: f targetTest(target) lenath: 0  $name: """"$ ▶ prototype: {init: f, render: f, add: f, kill: f, modifi arquments: (...) caller:  $($ ... $)$ [[FunctionLocation]]: gsap-core.js?t=1710276093426:669  $\blacktriangleright$  [[Prototype]]:  $f()$ ▶ [[Scopes]]: Scopes[3]  $id: 3$ ▶ renderTransform: f (ratio, cache) rotation: "45deq" rotationX: "0deq" rotationY: "0deq" scaleX: 1 scaleY: 1 Set: f getSetter(target, property, plugin) skewX: "0deg"

skewY: "0deg"

# Ленивый рендеринг

- Анимация с задержкой (delay)
- Нестандартная передача параметров
	- $\circ$  gsap.to('.element', { x: () => Math.random() \* 100, duration: 1 });
	- $\circ$  gsap.to('.element', { x: 'random(-100, 100, 5)' duration: 1 });
	- gsap.to('.element', { x: '+=10px' duration: 1 });
- Использование stagger
	- **ScrollTrigger**
	- Анимация таймлайнов
	- Ключевые кадры (keyframes)
	- Параметр lazy

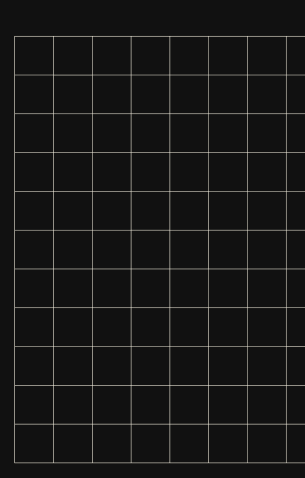

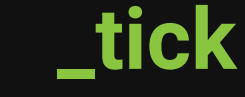

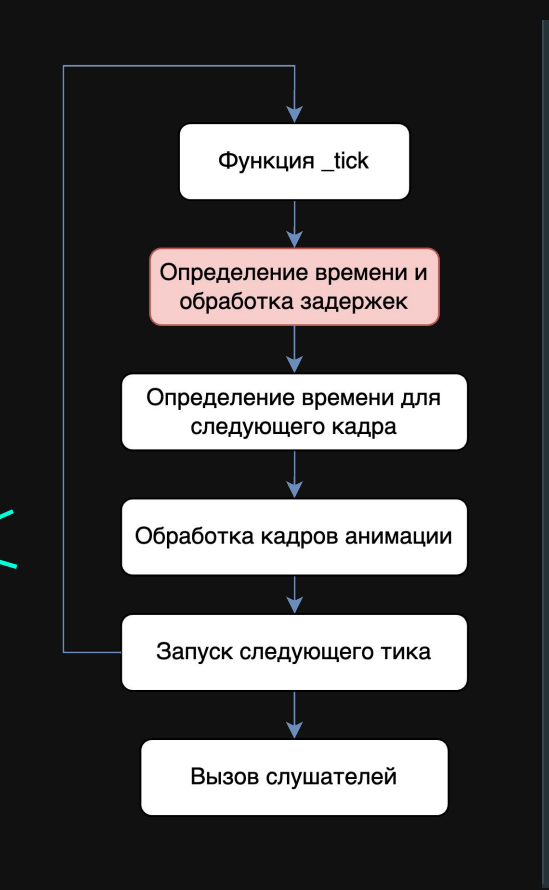

```
tick = v \Rightarrow {
  Let elapsed : number = qetTime() - lastUpdate,
    manual : boolean = V ==== true,
    overlap, dispatch, time, frame;
  (elapsed > laqThreshold || elapsed < 0) && ( startTime += elapsed - adjustedLaq);
 \_\lastUpdate += elapsed;
  time = _lastUpdate - _startTime;
  overlap = time - nextTime;if (overlap > \theta || manual) {
    frame = ++\_self. frame;delta = time - self.time * 1000;set: self.time = time = time / 1000;
    {\sf nextTime} += overlap + (overlap >= {\sf gap} ? 4 : {\sf gap} - overlap);
    dispatch = 1;manual || (id = <code>req()</code> - tick));if (dispatch) {
    for (i = 0; i < Listeners. length; (i++) {
      _listeners[j](time, _delta, frame, v);};
```
# **lagSmoothing**

sports"

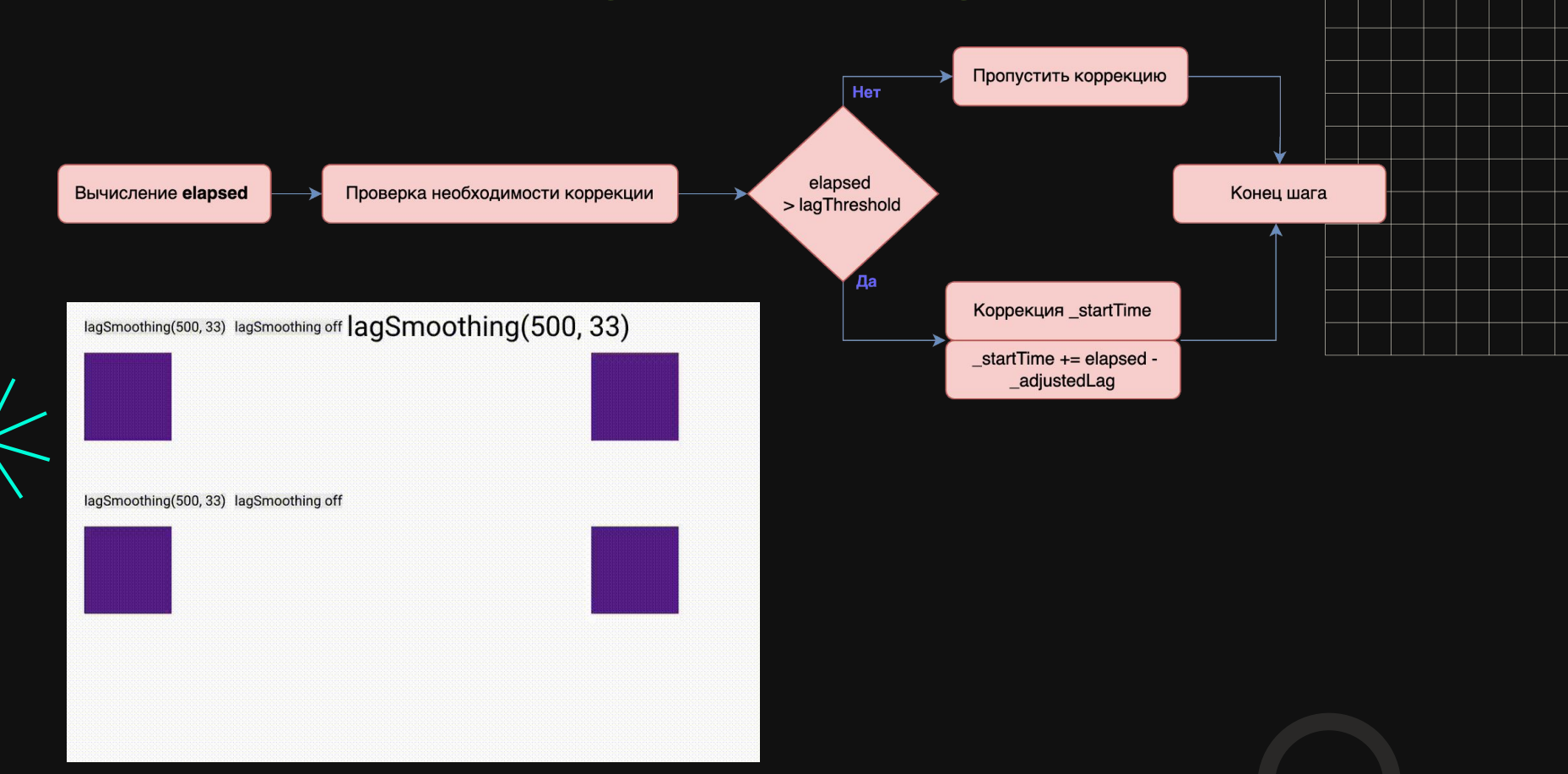

![](_page_16_Picture_1.jpeg)

```
I = \text{renderRoundedCSSProp} = (\text{ratio}, \text{data}) : \text{void} = \text{Set}let value = data.s + data.c * ratio;
  data.set(data.t, data.p, \sim(value + (value < 0 ? -.5 : .5)) + data.u, data);
Ъ,
```
 $_{\text{round}}$  = value => Math.round( x: value \* 100000) / 100000 || 0,  $_{\rm r}$ roundPrecise = value => Math.round( x: value \* 10000000) / 10000000 || 0, //

![](_page_16_Picture_4.jpeg)

![](_page_16_Picture_25.jpeg)

# **Перевод в числовые значения**

```
numericIfPossible = value => {
  let n: number = parseFloat(value);
  return (n || n === 0)
    \delta\delta (value + "").match( delimitedValueExp).length < 2 ?
    n : isString(value) ? value.trim() : value;
},
```
![](_page_17_Figure_2.jpeg)

В среднем на 20 процентов, лучше :)

![](_page_17_Figure_4.jpeg)

![](_page_18_Picture_1.jpeg)

https://developer.mozilla.org/en-US/docs/Learn/Perf ormance/CSS#animating\_on\_the\_gpu

 $use3D$ : boolean =  $force3D == 'auto' & ratio & ratio !== 1) || force3D == true;$ 

![](_page_18_Picture_4.jpeg)

![](_page_18_Picture_5.jpeg)

# **Honorable mentions**

- Оптимизация сокращения чисел через побитовые  $\bullet$ операции
- Эффективность вычислений путём исключения  $\bullet$ операции извлечения корня
- Очистка памяти
- Оптимизация рендеринга: отображение только видимых элементов
- Группирование процессов обновления для повышения Производительности
- Много условий (\_renderZeroDurationTween)  $\bullet$
- НЕ помешанность на оптимизациях  $\bullet$

![](_page_19_Picture_9.jpeg)

![](_page_19_Picture_10.jpeg)

## **Sports"** Совместимость. \_tempDiv

 $_t$ tempDiv =  $_{c}$ reateElement( type: "div") || {style:{}};

 $t$ empDiv.style.cssText = "border-width:0;line-height:0;position:absolute;padding:0";

- Используется для проверки поддержки определенных CSS свойств браузером, включая те, что требуют вендорных префиксов.
- Помогает в определении возможностей браузера, таких как поддержка 3D- $\bullet$ трансформаций (perspective).
- Конвертация и измерение значений в рх (\_convertToUnit)  $\bullet$

\_supports3D = !! checkPropPrefix( property: "perspective");

```
style[horizontal ? "width" : "height"] = amount + (toPixels ? curUnit : unit);
parent.appendChild(_tempDiv);
px = _tempDiv[measureProperty];
parent.removeChild(_tempDiv);
```
# **Магия совместимости, но какой ценой?**

### Количество вхождений по ключевым словам:

- 1. Firefox 29
- 2. Safari 22
- 3. IOS 17
- 4. Android 10
- 5. IE 8
- 6. Chrome 4
- 7. Vue 4
- 8. React 1
- 9. Angular 1

 $preventDefault = event \Rightarrow$ event.preventDefault && event.preventDefault(); event.preventManipulation && event.preventManipulation(); //for some Microsoft browsers Ъ,

![](_page_21_Picture_12.jpeg)

# getBboxHack

- Создание временного SVG-элемента 1.
- $2.$ Перемещение исходного элемента
- Изменение стиля для отображения  $3.$
- $\mathcal{A}_{\cdot}$ Попытка получить ВВох
- $5<sub>1</sub>$ Восстановление исходного состояния
- Возвращение ВВох  $6<sub>1</sub>$

![](_page_22_Picture_8.jpeg)

```
qetBBoxHack = function(swapIfPossible) {
 let svg = _createElement( type: "svg", ns: (this.ownerSVGElement &&
   oldParent = this.parentNode,
   oldSibling = this.nextSibling,
   oldCSS = this.style.csSText,bbox:
 docElement.appendChild(svg);
 svg.appendChild(this);this.style.display = "block";
 if (swapIfPossible) {
   trv {
     \text{bbox} = this.getBBox();
     this. gsapBBox = this.getBBox; //store the original
     this.getBBox = getBBoxHack;\} catch (e) \{ \}} else if (this._gsapBBox) {
   bbox = this \cdot qsapBBox();
 if (oldParent) {
   if (oldSibling) {
     oldParent.insertBefore(this, oldSibling);
   \} else {
     oldParent.appendChild(this);
 _docElement.removeChild(svg);
 this.setyle.cssText = oldCSS;return bbox;
```
# **Совместимость**

string[]

Prefixes

- Автоматическое добавление префиксов к CSS-свойствам
- Обработка 3D-трансформаций (\_getMatrix)
- Адаптация svg origin (\_applySVGOrigin)

sports"

- Рендеринг 2D трансформацией для старых браузеров<br>
(\_renderNon3DTransforms)<br>
 Парсинг и нормализация transform-origin<br>  $\frac{getBBox = target \Rightarrow \{$ <br>
let bounds;<br>
try {<br>
try {<br>
try {<br>
try {<br>
try {<br>
and the set section of the set sect (\_renderNon3DTransforms)
- $\bullet$  Парсинг и нормализация transform-origin

```
aetBBox = \text{target} \Rightarrowlet bounds:
  trv {
    bounds = target.getBBox();
  } catch (error) {
    bounds = _getBBoxHack.call(target, argArray: true);
```
## sports" **Совместимость везде, даже в плагинах**

```
$Observer.create({
  type: 'wheel, touch, pointer',
 wheelSpeed: -1,
 onDown: scrollToPrev,
 onUp: scrollToNext,
  tolerance: is Mobile.value ? 10 : 150,
  lockAxis: true,
 axis: 'y'\});
```
![](_page_24_Picture_2.jpeg)

# **Benchmark**

![](_page_25_Picture_2.jpeg)

# **Benchmark**

## **FPS**

Кадры в секунду Средний объем

## **Memory CPU LFT**

памяти

Время в секундах, которое ЦП тратит на выполнение задачи

Максимальное время, затраченное на отрисовку одного кадра.

 $x: 200.$ ease: 'none', duration: 20, scale:  $2,$ opacity: 0.5, stagger: 0.01,

attr: { cx: PARAMS.to.cx, r: PARAMS.to.r }, duration: 5, fill: 'blue', ease: 'none', stagger: 0.01,

![](_page_26_Picture_14.jpeg)

 $x: 200.$ scale: 2, opacity: 0.5, duration:  $5,$ ease: 'none',

![](_page_26_Picture_17.jpeg)

![](_page_27_Figure_1.jpeg)

![](_page_27_Figure_2.jpeg)

![](_page_27_Figure_3.jpeg)

![](_page_27_Picture_4.jpeg)

 $\blacktriangle$ 

# **Benchmark. Данные**

![](_page_28_Picture_10.jpeg)

# **Benchmark. Расчеты**

Нормализация для метрик, где больше = лучше

Normalized Value  $=\frac{\text{Value}-\text{Min Value}}{\text{Max Value}-\text{Min Value}}$ 

sports"

Нормализация для метрик, где меньше = лучше

 $\text{Normalized Value} = 1 - \frac{\text{Value} - \text{Min Value}}{\text{Max Value} - \text{Min Value}}$ 

- **FPS 0.35**
- **● Memory 0.15**
- **● CPU 0.15**
- **● Longest Frame 0.2**
- **● Load Time 0.15**

 $= IF($ AND(ISBLANK(D2), ISBLANK(E2), ISBLANK(F2), ISBLANK(G2), ISBLANK(I2)), 0, ROUND ( IF(MAX(FILTER( $$D$2:$D$ ,  $$D$2:$D$  <> "")) = MIN(FILTER(\$D\$2:\$D, \$D\$2:\$D <> "")), 0,  $(D2 - MIN(Filter( $D $2: $D, $D $2: $D \Leftrightarrow 2: 1]$ ""))) / (MAX(FILTER(\$D\$2:\$D, \$D\$2:\$D <> "")) - $MIN(Filter(SD$2: $D, $D$2: $D <~ ""); ) *$ coeffs!\$A\$2) + MAX(0, 1 - (E2 - MIN(FILTER(\$E\$2:\$E, \$E\$2:\$E <> ""))) / (MAX(FILTER(\$E\$2:\$E, \$E\$2:\$E <> "")) - MIN(FILTER(\$E\$2:\$E, \$E\$2:\$E <> "")))) \* coeffs!\$B\$2 + MAX(0, 1 - (F2 - MIN(FILTER(\$F\$2:\$F, **SF\$2:\$F <> ""))) / (MAX(FILTER(\$F\$2:\$F, \$F\$2:\$F <>** "")) - MIN(FILTER(\$F\$2:\$F, \$F\$2:\$F <> "")))) \* coeffs!\$C\$2 +  $MAX(0, 1 - (G2 - MIN(FILEER( $$G$32: $G$$ \$G\$2:\$G <> ""))) / (MAX(FILTER(\$G\$2:\$G, \$G\$2:\$G <> "")) - MIN(FILTER(\$G\$2:\$G, \$G\$2:\$G <> "")))) \* coeffs!\$D\$2 +  $MAX(0, 1 - (12 - MIN(Filter( $1 $2: $1,$ \$I\$2:\$I <> ""))) / (MAX(FILTER(\$I\$2:\$I, \$I\$2:\$I <> "")) - MIN(FILTER(\$I\$2:\$I, \$I\$2:\$I <> "")))) \* coeffs!\$E\$2,  $2)$ 

# **Benchmark. DIVS.**

![](_page_30_Picture_128.jpeg)

![](_page_30_Picture_129.jpeg)

# **Benchmark. SVGS.**

![](_page_31_Picture_2.jpeg)

![](_page_31_Picture_128.jpeg)

# sports" **Benchmark. CANVAS.**

![](_page_32_Picture_1.jpeg)

![](_page_32_Picture_76.jpeg)

![](_page_32_Figure_3.jpeg)

# **Benchmark. Результаты.**

![](_page_33_Picture_2.jpeg)

![](_page_33_Picture_125.jpeg)

# **Как GSAP помог мне в работе?**

![](_page_34_Picture_2.jpeg)

![](_page_34_Figure_3.jpeg)

# **Проекты. Fantasy**

# Было

sports"

![](_page_35_Picture_2.jpeg)

![](_page_35_Picture_3.jpeg)

![](_page_35_Picture_4.jpeg)

## **sports"** Проекты. Demix x Sports

- Управления стрелками, WASD и жестами  $\bullet$
- Ленивая загрузка  $\bullet$
- Кнопка "В начало" с анимацией  $\bullet$
- Ссылка на спортсмена  $\bullet$
- Очень много кастомизации  $\bullet$
- Миллион дополнительных желаний от  $\bullet$ дизайнера

![](_page_36_Picture_7.jpeg)

![](_page_36_Picture_8.jpeg)

## sports" Проекты. Demix x Sports

![](_page_37_Figure_1.jpeg)

# Проекты. Фоны.

![](_page_38_Picture_1.jpeg)

sports"

![](_page_38_Picture_2.jpeg)

### 10:40 AM

всем привет. я с проблемой. в этот раз плагин Лотти у меня просто отказывается работать и выгружать все должным образом. я за вчерашний вечер и за сегодня утро перепробовала уже раз 40, перебирала варики, как это можно экспортнуть, от чего отказаться, что заменить без потери сути и тд. выдает постоянно разный результат анимации (хреновый). причем проблема в основном в тексте, сделанный в самом ае (то есть вариант с 1 секундой тоже не работает). но если вдруг у меня текст выгрузился нормально, тут же летят фотки.

сейчас я могу еще посидеть и попробовать переформатировать так, чтобы выглядело ок и выгрузилось ок, возможно немного по-другому будет выглядеть. постараюсь минимум поменять.

либо возможно кто-то знает варианты, как это можно НЕ через Лотти достать?

 $\bigodot$  1  $\bigodot$  4  $\bigodot$  December 15, 2023  $\bigodot$ **Reply** 

![](_page_38_Picture_8.jpeg)

![](_page_38_Picture_9.jpeg)

# **Проекты. Фоны.**

sports"

![](_page_39_Picture_1.jpeg)

# **Выводы**

![](_page_40_Picture_2.jpeg)

# sports" **sports.ru/tribuna/blogs/career/about/**

![](_page_41_Picture_1.jpeg)

![](_page_41_Picture_2.jpeg)

![](_page_42_Picture_1.jpeg)

Общие:

- React бенчмарк анимаций https://github.com/Sevochka/react-benchmark
- Nodejs&puppeter тесты <https://github.com/Sevochka/animation-libraries-testing>
- Google Sheets расчеты  $$ [https://docs.google.com/spreadsheets/d/1Aqt6sOVhgOFbpNpX6bBQAHQ3pkU2r0f](https://docs.google.com/spreadsheets/d/1Aqt6sOVhgOFbpNpX6bBQAHQ3pkU2r0fZ3qXi6AniMNo/edit#gid=1806402544) [Z3qXi6AniMNo/edit#gid=1806402544](https://docs.google.com/spreadsheets/d/1Aqt6sOVhgOFbpNpX6bBQAHQ3pkU2r0fZ3qXi6AniMNo/edit#gid=1806402544)

Спецпроекты с использованием GSAP

- Cyber Fantasy <https://cyber.sports.ru/fantasy/csgo-2024--pgl-major-copenhagen-2024-03-17>
- Demix Run <https://specials.sports.ru/demix-run/>
- Sport Quiz <https://www.sports.ru/special/sport-quiz/>
- Samokat –<https://specials.sports.ru/samokat/>

![](_page_42_Picture_11.jpeg)